SQLServer2000 PDF

https://www.100test.com/kao\_ti2020/140/2021\_2022\_SQLServer2\_ c100\_140381.htm SQL Server SQL Server  $\mathrm{SQL}$ Server,  $\frac{1}{\sqrt{2\pi}}$ SQL Server 2000 1. SQL Server Windows Windows Services SQL Server Windows  $OLTP$ , OLAP, OLAP, OLAP, OLAP,  $OLTP$ :MSSqlServer、DTCDistributed Transaction Coordinator SQLServerAgent Search Service MSSqlServer  $\overline{\text{DTC}}$  $\mathsf{SQL}$ ServerAgent  $\mathsf{SQL}$  Server  $\mathsf{SQL}$ Server  $\blacksquare$ Search Service 2. SQL Server Windows Windows ? ? SQL Server Windows Windows **SQL Server** 

Windows Windows

SQL Server 2000

SQL Server 2000

 $\overline{\text{DTS}}$ 

个程序!客户端工具要与服务器组件连通,需要一些用于通讯 SQL Server 2000 TCP/IP

> SQL Server SQL Server

 $2000$ 

 $\mathrm{SQL}$ 

Server 2000

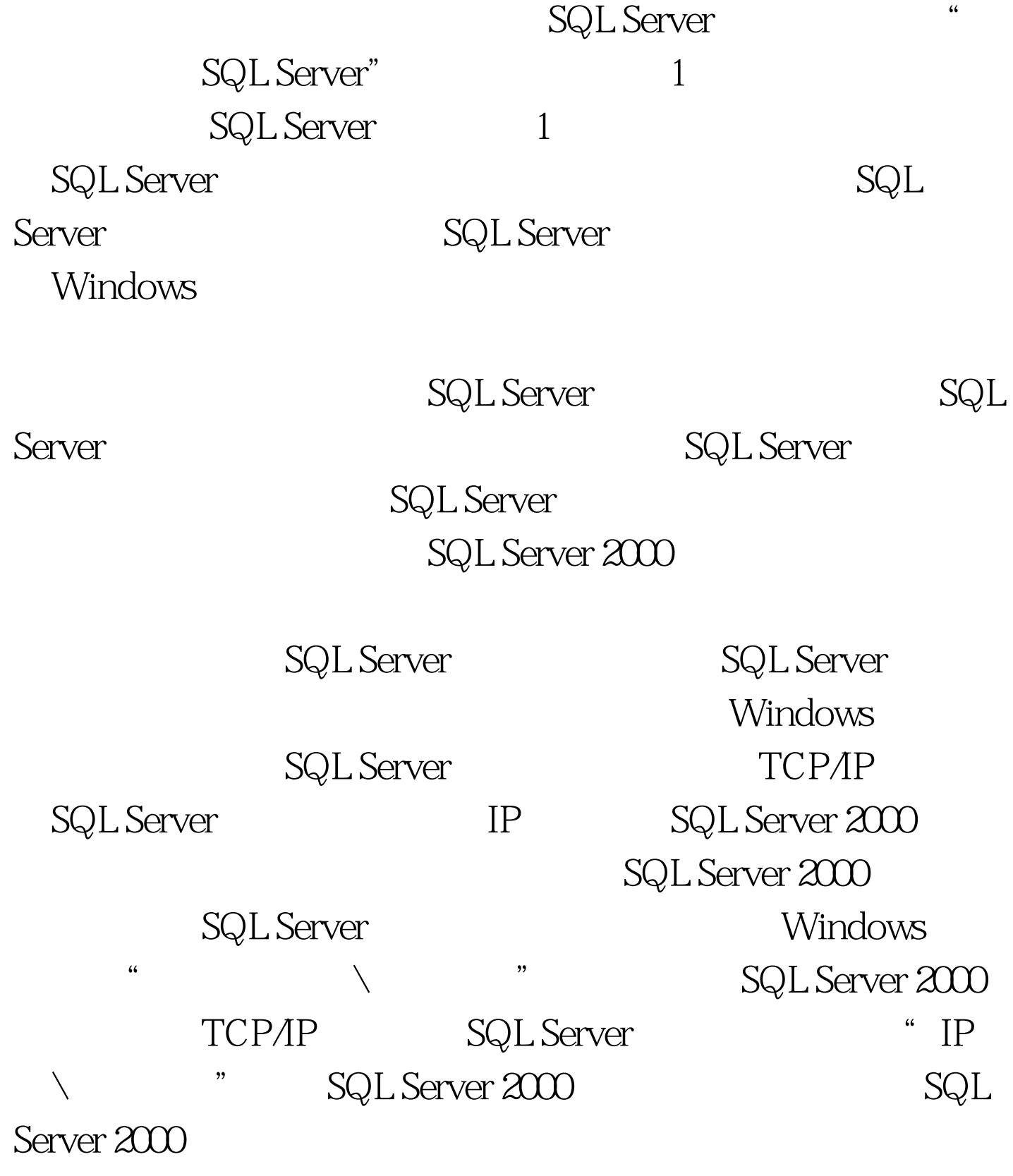

 $100Test$ 

## www.100test.com